# **[MS-SSPSOS]: SQL Configuration Object Stored Procedures Protocol Specification**

#### **Intellectual Property Rights Notice for Open Specifications Documentation**

- **Technical Documentation.** Microsoft publishes Open Specifications documentation for protocols, file formats, languages, standards as well as overviews of the interaction among each of these technologies.
- **Copyrights.** This documentation is covered by Microsoft copyrights. Regardless of any other terms that are contained in the terms of use for the Microsoft website that hosts this documentation, you may make copies of it in order to develop implementations of the technologies described in the Open Specifications and may distribute portions of it in your implementations using these technologies or your documentation as necessary to properly document the implementation. You may also distribute in your implementation, with or without modification, any schema, IDL's, or code samples that are included in the documentation. This permission also applies to any documents that are referenced in the Open Specifications.
- **No Trade Secrets.** Microsoft does not claim any trade secret rights in this documentation.
- **Patents.** Microsoft has patents that may cover your implementations of the technologies described in the Open Specifications. Neither this notice nor Microsoft's delivery of the documentation grants any licenses under those or any other Microsoft patents. However, a given Open Specification may be covered by Microsoft's Open Specification Promise (available here: [http://www.microsoft.com/interop/osp\)](http://go.microsoft.com/fwlink/?LinkId=114384) or the Community Promise (available here: [http://www.microsoft.com/interop/cp/default.mspx\)](http://www.microsoft.com/interop/cp/default.mspx). If you would prefer a written license, or if the technologies described in the Open Specifications are not covered by the Open Specifications Promise or Community Promise, as applicable, patent licenses are available by contacting [iplg@microsoft.com.](mailto:iplg@microsoft.com)
- **Trademarks.** The names of companies and products contained in this documentation may be covered by trademarks or similar intellectual property rights. This notice does not grant any licenses under those rights.
- **Fictitious Names.** The example companies, organizations, products, domain names, e-mail addresses, logos, people, places, and events depicted in this documentation are fictitious. No association with any real company, organization, product, domain name, email address, logo, person, place, or event is intended or should be inferred.

**Reservation of Rights.** All other rights are reserved, and this notice does not grant any rights other than specifically described above, whether by implication, estoppel, or otherwise.

**Tools.** The Open Specifications do not require the use of Microsoft programming tools or programming environments in order for you to develop an implementation. If you have access to Microsoft programming tools and environments you are free to take advantage of them. Certain Open Specifications are intended for use in conjunction with publicly available standard specifications and network programming art, and assumes that the reader either is familiar with the aforementioned material or has immediate access to it.

*[MS-SSPSOS] — v20101219 SQL Configuration Object Stored Procedures Protocol Specification* 

*Copyright © 2010 Microsoft Corporation.* 

## **Revision Summary**

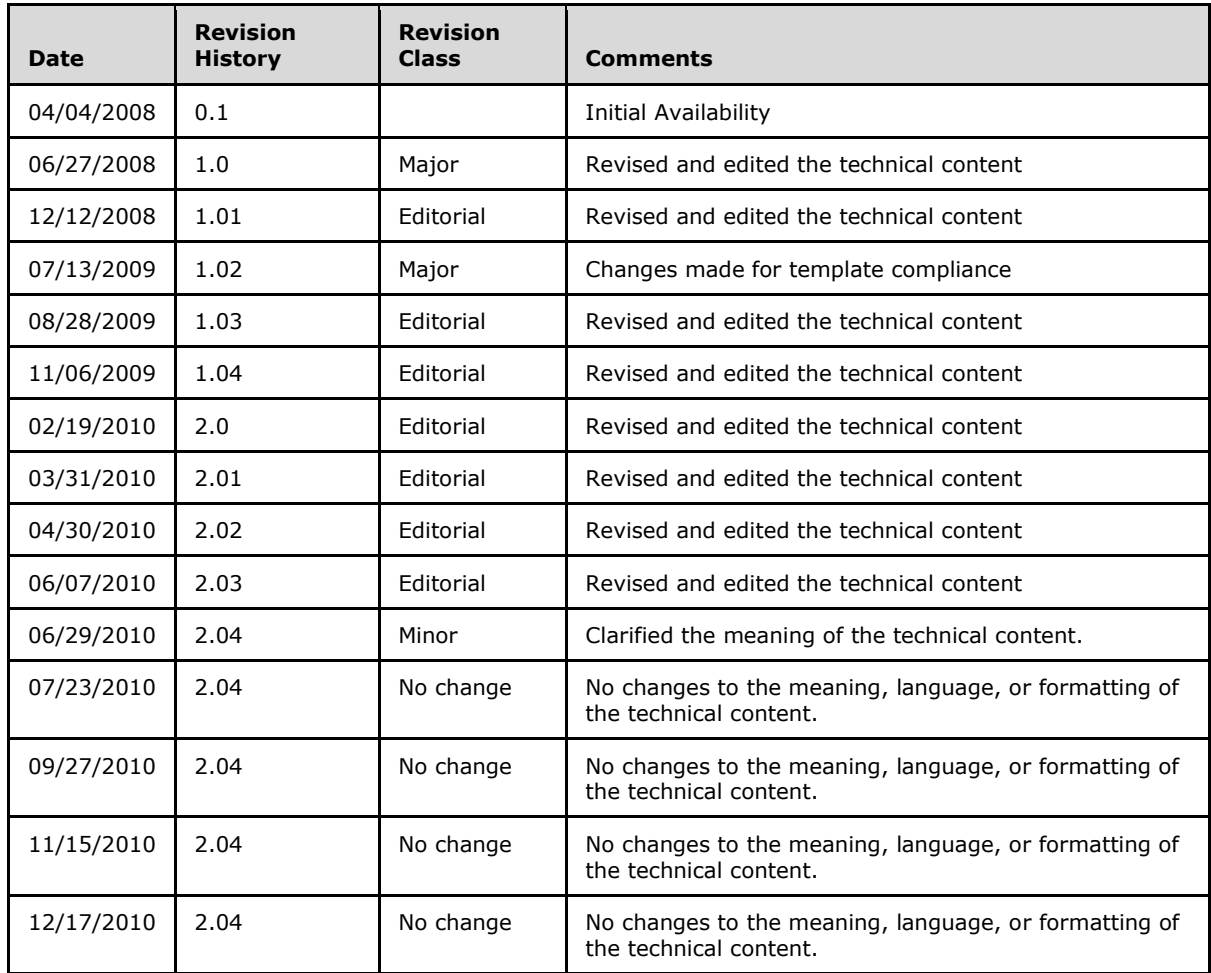

*Copyright © 2010 Microsoft Corporation.* 

# **Table of Contents**

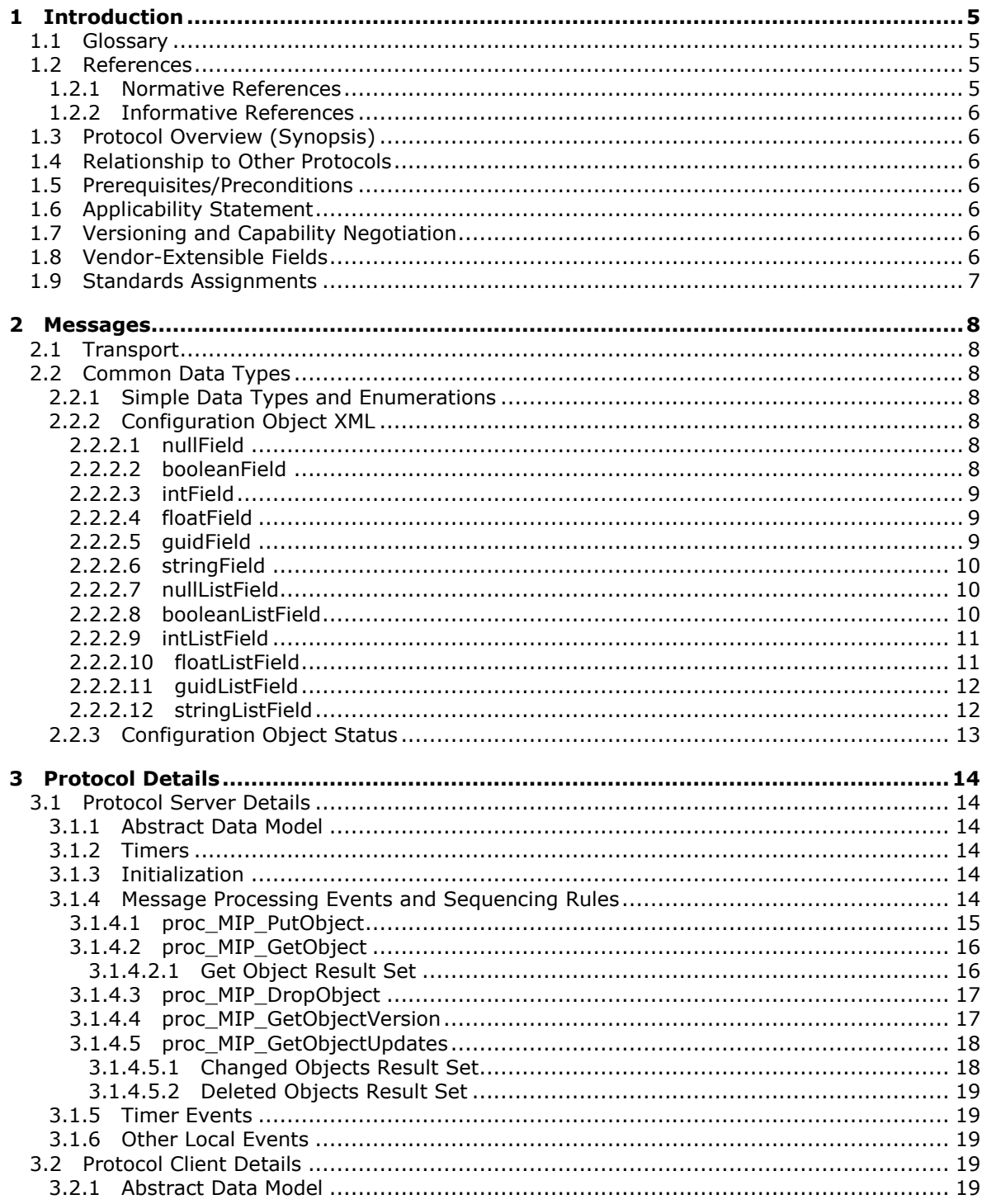

[MS-SSPSOS] — v20101219<br>SQL Configuration Object Stored Procedures Protocol Specification

Copyright © 2010 Microsoft Corporation.

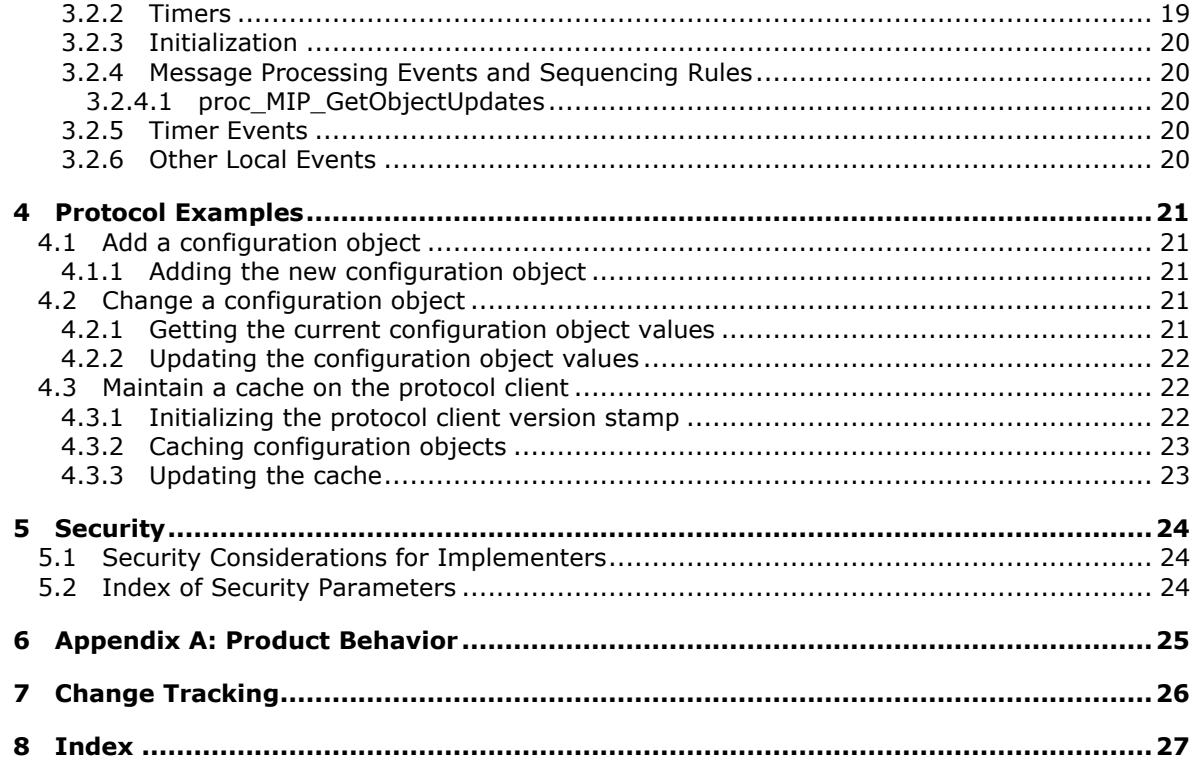

## <span id="page-4-0"></span>**1 Introduction**

<span id="page-4-5"></span>The SQL Configuration Object Stored Procedures Protocol specifies an interface for protocol clients to store and retrieve configuration settings on a protocol server, and to efficiently maintain a distributed cache of those settings by querying for settings that have changed on the protocol server.

## <span id="page-4-1"></span>**1.1 Glossary**

The following terms are defined in [\[MS-GLOS\]:](%5bMS-GLOS%5d.pdf)

#### <span id="page-4-4"></span>**globally unique identifier (GUID) Security Support Provider Interface (SSPI)**

The following terms are defined in [\[MS-OFCGLOS\]:](%5bMS-OFCGLOS%5d.pdf)

```
back-end database server
configuration object
result set
return code
root element
SQL (Structured Query Language)
stored procedure
T-SQL (Transact-Structured Query Language)
version stamp
XML fragment
XML Schema
```
The following terms are specific to this document:

<span id="page-4-6"></span>**MAY, SHOULD, MUST, SHOULD NOT, MUST NOT:** These terms (in all caps) are used as described in [\[RFC2119\].](http://go.microsoft.com/fwlink/?LinkId=90317) All statements of optional behavior use either MAY, SHOULD, or SHOULD NOT.

## <span id="page-4-2"></span>**1.2 References**

## <span id="page-4-3"></span>**1.2.1 Normative References**

We conduct frequent surveys of the normative references to assure their continued availability. If you have any issue with finding a normative reference, please contact [dochelp@microsoft.com.](mailto:dochelp@microsoft.com) We will assist you in finding the relevant information. Please check the archive site, [http://msdn2.microsoft.com/en-us/library/E4BD6494-06AD-4aed-9823-445E921C9624,](http://msdn2.microsoft.com/en-us/library/E4BD6494-06AD-4aed-9823-445E921C9624) as an additional source.

[MSDN-TSQL-Ref] Microsoft Corporation, "Transact-SQL Reference", [http://msdn.microsoft.com/en](http://go.microsoft.com/fwlink/?LinkId=148570)[us/library/ms189826\(SQL.90\).aspx](http://go.microsoft.com/fwlink/?LinkId=148570)

[MS-SQL] Microsoft Corporation, "SQL Server 2000 Architecture and XML/Internet Support", Volume 1 of Microsoft SQL Server 2000 Reference Library, Microsoft Press, 2001, ISBN 0-7356-1280-3, [http://msdn.microsoft.com/en-us/library/dd631854\(v=SQL.10\).aspx](http://go.microsoft.com/fwlink/?LinkId=114433)

[MS-TDS] Microsoft Corporation, ["Tabular Data Stream Protocol Specification"](http://go.microsoft.com/fwlink/?LinkId=120874), February 2008.

[RFC2119] Bradner, S., "Key words for use in RFCs to Indicate Requirement Levels", BCP 14, RFC 2119, March 1997, [http://www.ietf.org/rfc/rfc2119.txt](http://go.microsoft.com/fwlink/?LinkId=90317)

*[MS-SSPSOS] — v20101219 SQL Configuration Object Stored Procedures Protocol Specification* 

*Copyright © 2010 Microsoft Corporation.* 

## <span id="page-5-0"></span>**1.2.2 Informative References**

<span id="page-5-12"></span>[MS-GLOS] Microsoft Corporation, ["Windows Protocols Master Glossary"](%5bMS-GLOS%5d.pdf), March 2007.

<span id="page-5-13"></span>[MS-OFCGLOS] Microsoft Corporation, ["Microsoft Office Master Glossary"](%5bMS-OFCGLOS%5d.pdf), June 2008.

## <span id="page-5-1"></span>**1.3 Protocol Overview (Synopsis)**

This protocol allows a protocol client to store and retrieve **[configuration objects](%5bMS-OFCGLOS%5d.pdf)** on a protocol server and to maintain a cache of configuration objects that have changed on the protocol server, even if the change was not made by the protocol client.

## <span id="page-5-2"></span>**1.4 Relationship to Other Protocols**

<span id="page-5-7"></span>The following diagram shows the transport stack that the protocol uses:

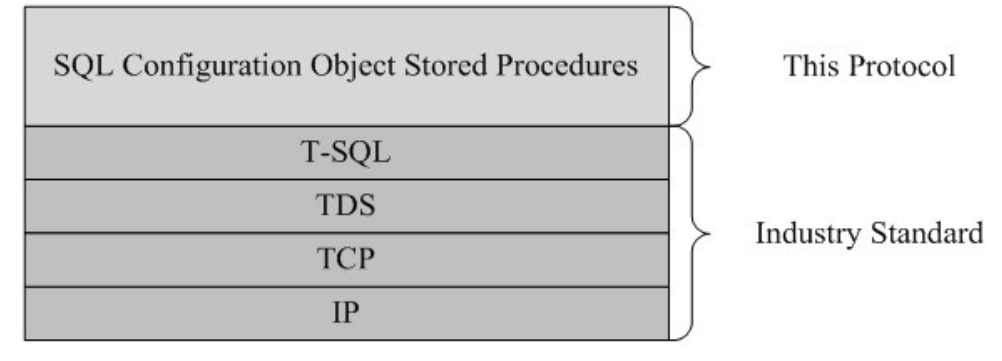

#### <span id="page-5-8"></span>**Figure 1: This protocol in relation to other protocols**

#### <span id="page-5-3"></span>**1.5 Prerequisites/Preconditions**

The operations described by the protocol operate between a protocol client and a **[back-end](%5bMS-OFCGLOS%5d.pdf)  [database server](%5bMS-OFCGLOS%5d.pdf)** on which the databases are stored. The protocol client is expected to know the location and connection information for the databases.

This protocol requires that the protocol client has appropriate permissions to call the **[stored](%5bMS-OFCGLOS%5d.pdf)  [procedures](%5bMS-OFCGLOS%5d.pdf)** stored on the back-end database server.

## <span id="page-5-4"></span>**1.6 Applicability Statement**

<span id="page-5-9"></span>This protocol is designed to maintain configuration objects that are read frequently by many protocol clients, but are updated infrequently and typically by a single protocol client.

This protocol is intended for use by protocol clients and protocol servers that are both connected by high-bandwidth, low latency network connections.

## <span id="page-5-5"></span>**1.7 Versioning and Capability Negotiation**

<span id="page-5-10"></span>**Security and Authentication Methods:** This protocol supports the **[Security Support Provider](%5bMS-GLOS%5d.pdf)  [Interface \(SSPI\)](%5bMS-GLOS%5d.pdf)** and **[SQL](%5bMS-OFCGLOS%5d.pdf)** authentication with the protocol server role specified in [\[MS-TDS\].](%5bMS-TDS%5d.pdf)

#### <span id="page-5-6"></span>**1.8 Vendor-Extensible Fields**

<span id="page-5-11"></span>None.

*[MS-SSPSOS] — v20101219 SQL Configuration Object Stored Procedures Protocol Specification* 

*Copyright © 2010 Microsoft Corporation.* 

## <span id="page-6-0"></span>**1.9 Standards Assignments**

<span id="page-6-1"></span>None.

*[MS-SSPSOS] — v20101219 SQL Configuration Object Stored Procedures Protocol Specification* 

*Copyright © 2010 Microsoft Corporation.* 

## <span id="page-7-0"></span>**2 Messages**

#### <span id="page-7-1"></span>**2.1 Transport**

<span id="page-7-11"></span>[\[MS-TDS\]](%5bMS-TDS%5d.pdf) is the transport protocol used to call the stored procedures, query SQL tables, return **[result sets](%5bMS-OFCGLOS%5d.pdf)** and **[return codes](%5bMS-OFCGLOS%5d.pdf)**.

#### <span id="page-7-2"></span>**2.2 Common Data Types**

<span id="page-7-9"></span>The following sections define the common data types that are used in this protocol.

## <span id="page-7-3"></span>**2.2.1 Simple Data Types and Enumerations**

## <span id="page-7-4"></span>**2.2.2 Configuration Object XML**

A Unicode string which MUST conform to the following **[XML Schema](%5bMS-OFCGLOS%5d.pdf)**.

```
<?xml version="1.0" encoding="UTF-8"?>
<xs:schema id="object" xmlns:xs="http://www.w3.org/2001/XMLSchema">
  <xs:element name="object">
    <xs:complexType>
      <xs:sequence>
        <xs:element name="field" minOccurs="0" maxOccurs="unbounded" />
      </xs:sequence>
    </xs:complexType>
  </xs:element>
</xs:schema>
```
**object:** The **[root element](%5bMS-OFCGLOS%5d.pdf)** of the **[XML fragment](%5bMS-OFCGLOS%5d.pdf)**.

**field:** A name/value pair. The semantic meaning of the pair is defined by sub-protocols which implement this protocol.

<span id="page-7-10"></span>Each **field** element MUST conform to one of the following XML schemas:

## <span id="page-7-5"></span>**2.2.2.1 nullField**

A **field** with no value.

```
<xs:complexType name="nullField">
  <xs:attribute name="name" type="xs:string" use="required" />
  <xs:attribute name="type" type="xs:string" use="required" fixed="null" />
</xs:complexType>
```
**name:** The name of the **field**.

**type:** The type of the **field**.

## <span id="page-7-6"></span>**2.2.2.2 booleanField**

A **field** that specifies a Boolean value.

```
<xs:complexType name="booleanField">
```
*[MS-SSPSOS] — v20101219 SQL Configuration Object Stored Procedures Protocol Specification* 

*Copyright © 2010 Microsoft Corporation.* 

```
 <xs:simpleContent>
    <xs:extension base="xs:boolean" >
      <xs:attribute name="name" type="xs:string" use="required" />
       <xs:attribute name="type" type="xs:string" use="required" fixed="boolean" />
     </xs:extension>
   </xs:simpleContent>
</xs:complexType>
```
**name:** The name of the **field**.

<span id="page-8-5"></span>**type:** The type of the **field**.

## <span id="page-8-0"></span>**2.2.2.3 intField**

A **field** that specifies an integer value.

```
<xs:complexType name="intField">
  <xs:simpleContent>
     <xs:extension base="xs:int" >
      <xs:attribute name="name" type="xs:string" use="required" />
      <xs:attribute name="type" type="xs:string" use="required" fixed="int" />
     </xs:extension>
   </xs:simpleContent>
</xs:complexType>
```
**name:** The name of the **field**.

<span id="page-8-3"></span>**type:** The type of the **field**.

#### <span id="page-8-1"></span>**2.2.2.4 floatField**

A **field** that specifies a float value.

```
<xs:complexType name="floatField">
  <xs:simpleContent>
     <xs:extension base="xs:float" >
      <xs:attribute name="name" type="xs:string" use="required" />
      <xs:attribute name="type" type="xs:string" use="required" fixed="float" />
     </xs:extension>
   </xs:simpleContent>
</xs:complexType>
```
**name:** The name of the **field**.

<span id="page-8-4"></span>**type:** The type of the **field**.

## <span id="page-8-2"></span>**2.2.2.5 guidField**

A **field** that specifies a **[GUID](%5bMS-GLOS%5d.pdf)** value.

```
<xs:simpleType name="guid">
  <xs:restriction base="xs:string">
    <xs:pattern value="\{[0-9A-F]{8}-[0-9A-F]{4}-[0-9A-F]{4}-[0-9A-F]{4}-[0-9A-F]{12}\}"/>
  </xs:restriction>
```
*[MS-SSPSOS] — v20101219 SQL Configuration Object Stored Procedures Protocol Specification* 

*Copyright © 2010 Microsoft Corporation.* 

```
</xs:simpleType>
<xs:complexType name="guidField">
  <xs:simpleContent>
    <xs:extension base="guid" >
      <xs:attribute name="name" type="xs:string" use="required" />
       <xs:attribute name="type" type="xs:string" use="required" fixed="guid" />
    </xs:extension>
  </xs:simpleContent>
</xs:complexType>
```
## **name:** The name of the **field**.

<span id="page-9-5"></span>**type:** The type of the **field**.

## <span id="page-9-0"></span>**2.2.2.6 stringField**

A **field** that specifies a string value.

```
<xs:complexType name="stringField">
  <xs:simpleContent>
    <xs:extension base="xs:string" >
      <xs:attribute name="name" type="xs:string" use="required" />
      <xs:attribute name="type" type="xs:string" use="required" fixed="string" />
     </xs:extension>
   </xs:simpleContent>
</xs:complexType>
```
**name:** The name of the **field**.

<span id="page-9-4"></span>**type:** The type of the **field**.

## <span id="page-9-1"></span>**2.2.2.7 nullListField**

A **field** that specifies a null list value.

```
<xs:complexType name="nullListField">
  <xs:attribute name="name" type="xs:string" use="required" />
  <xs:attribute name="type" type="xs:string" use="required" fixed="list" />
   <xs:attribute name="itemType" type="xs:string" use="required" fixed="null" />
</xs:complexType>
```
**name:** The name of the **field**.

**type:** The type of the **field**.

**itemType:** The type of items in the list.

## <span id="page-9-2"></span>**2.2.2.8 booleanListField**

A **field** that specifies a list of Boolean values.

```
<xs:complexType name="booleanListField">
  <xs:sequence minOccurs="0" maxOccurs="unbounded">
```
*[MS-SSPSOS] — v20101219 SQL Configuration Object Stored Procedures Protocol Specification* 

*Copyright © 2010 Microsoft Corporation.* 

```
 <xs:element name="item" type="xs:boolean" />
  </xs:sequence>
  <xs:attribute name="name" type="xs:string" use="required" />
  <xs:attribute name="type" type="xs:string" use="required" fixed="list" />
   <xs:attribute name="itemType" type="xs:string" use="required" fixed="boolean" />
</xs:complexType>
```
**item:** An item in the list.

**name:** The name of the **field**.

**type:** The type of the **field**.

<span id="page-10-3"></span>**itemType:** The type of items in the list.

## <span id="page-10-0"></span>**2.2.2.9 intListField**

A **field** that specifies a list of integer values.

```
<xs:complexType name="intListField">
  <xs:sequence minOccurs="0" maxOccurs="unbounded">
    <xs:element name="item" type="xs:int" />
  </xs:sequence>
  <xs:attribute name="name" type="xs:string" use="required" />
  <xs:attribute name="type" type="xs:string" use="required" fixed="list" />
  <xs:attribute name="itemType" type="xs:string" use="required" fixed="int" />
</xs:complexType>
```
**item:** An item in the list.

**name:** The name of the **field**.

**type:** The type of the **field**.

<span id="page-10-2"></span>**itemType:** The type of items in the list.

#### <span id="page-10-1"></span>**2.2.2.10 floatListField**

A **field** that specifies a list of float values.

```
<xs:complexType name="floatListField">
  <xs:sequence minOccurs="0" maxOccurs="unbounded">
    <xs:element name="item" type="xs:float" />
  </xs:sequence>
  <xs:attribute name="name" type="xs:string" use="required" />
  <xs:attribute name="type" type="xs:string" use="required" fixed="list" />
  <xs:attribute name="itemType" type="xs:string" use="required" fixed="float" />
</xs:complexType>
```
**item:** An item in the list.

**name:** The name of the **field**.

**type:** The type of the **field**.

*11 / 28*

*[MS-SSPSOS] — v20101219 SQL Configuration Object Stored Procedures Protocol Specification* 

*Copyright © 2010 Microsoft Corporation.* 

<span id="page-11-2"></span>**itemType:** The type of items in the list.

## <span id="page-11-0"></span>**2.2.2.11 guidListField**

A **field** that specifies a list of GUID values.

```
<xs:simpleType name="guid">
  <xs:restriction base="xs:string">
    <xs:pattern value="\{[0-9A-F]{8}-[0-9A-F]{4}-[0-9A-F]{4}-[0-9A-F]{4}-[0-9A-F]{12}\}"/>
  </xs:restriction>
</xs:simpleType>
<xs:complexType name="guidListField">
  <xs:sequence minOccurs="0" maxOccurs="unbounded">
    <xs:element name="item" type="guid" />
  </xs:sequence>
  <xs:attribute name="name" type="xs:string" use="required" />
  <xs:attribute name="type" type="xs:string" use="required" fixed="list" />
  <xs:attribute name="itemType" type="xs:string" use="required" fixed="guid" />
</xs:complexType>
```
**item:** An item in the list.

**name:** The name of the **field**.

**type:** The type of the **field**.

**itemType:** The type of items in the list.

## <span id="page-11-1"></span>**2.2.2.12 stringListField**

A **field** that specifies a list of string values.

```
<xs:complexType name="stringListField">
  <xs:sequence minOccurs="0" maxOccurs="unbounded">
    <xs:choice>
      <xs:element name="item" type="xs:string" />
      <xs:element name="null">
        <xs:complexType />
      </xs:element>
    </xs:choice>
  </xs:sequence>
  <xs:attribute name="name" type="xs:string" use="required" />
  <xs:attribute name="type" type="xs:string" use="required" fixed="list" />
   <xs:attribute name="itemType" type="xs:string" use="required" fixed="string" />
</xs:complexType>
```
**item:** An item in the list.

**name:** The name of the **field**.

**type:** The type of the **field**.

**itemType:** The type of items in the list.

*[MS-SSPSOS] — v20101219 SQL Configuration Object Stored Procedures Protocol Specification* 

*Copyright © 2010 Microsoft Corporation.* 

## <span id="page-12-0"></span>**2.2.3 Configuration Object Status**

<span id="page-12-1"></span>The configuration object status represents status information about the configuration object returned by the protocol server. MUST be an integer value from the following list.

The semantic meaning of each value is determined by sub-protocols adhering to the protocol defined by this document. A possible meaning of each value is provided to facilitate the explanation of the protocol behavior.

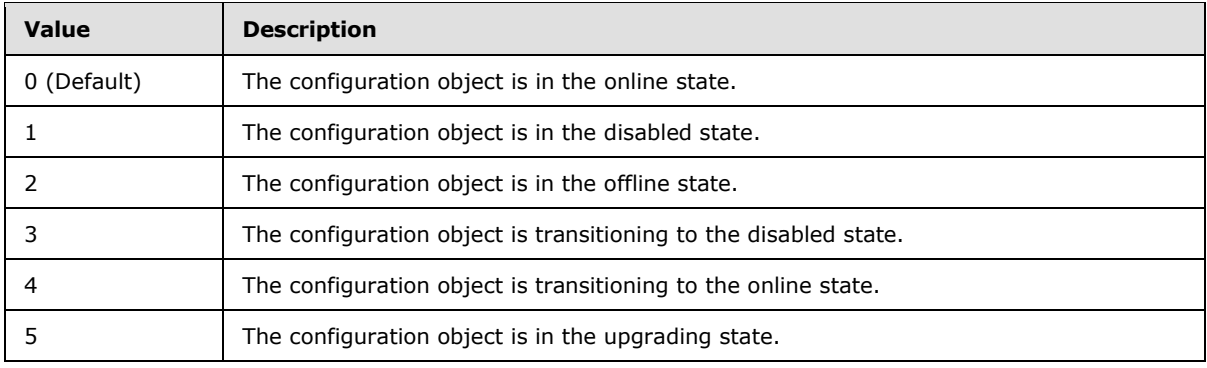

*[MS-SSPSOS] — v20101219 SQL Configuration Object Stored Procedures Protocol Specification* 

*Copyright © 2010 Microsoft Corporation.* 

## <span id="page-13-0"></span>**3 Protocol Details**

## <span id="page-13-1"></span>**3.1 Protocol Server Details**

## <span id="page-13-2"></span>**3.1.1 Abstract Data Model**

<span id="page-13-7"></span>This section describes a conceptual model of possible data organization that a protocol server implementation maintains to participate in this protocol. The described organization is provided to facilitate the explanation of how the protocol behaves. This document does not mandate that implementations adhere to this model as long as their external behavior is consistent with that described in this document.

This protocol requires the protocol server to maintain a list of configuration objects and a **[version](%5bMS-OFCGLOS%5d.pdf)  [stamp](%5bMS-OFCGLOS%5d.pdf)**. The protocol server adds, changes, or deletes configuration objects from this list in response to messages from a protocol client.

For each configuration object in the list, the protocol server maintains a version stamp and a GUID. The GUID is used by the protocol client to uniquely identify items in the list.

## <span id="page-13-3"></span>**3.1.2 Timers**

<span id="page-13-9"></span><span id="page-13-8"></span>None.

## <span id="page-13-4"></span>**3.1.3 Initialization**

A connection that uses the underlying protocol layers that are specified in section [1.4](#page-5-7) MUST be established before using this protocol as specified in [\[MS-TDS\].](%5bMS-TDS%5d.pdf)

The protocol server initializes the version stamp to the value 0 prior to processing the first message from a protocol client.

## <span id="page-13-5"></span>**3.1.4 Message Processing Events and Sequencing Rules**

<span id="page-13-6"></span>This section describes the following stored procedures.

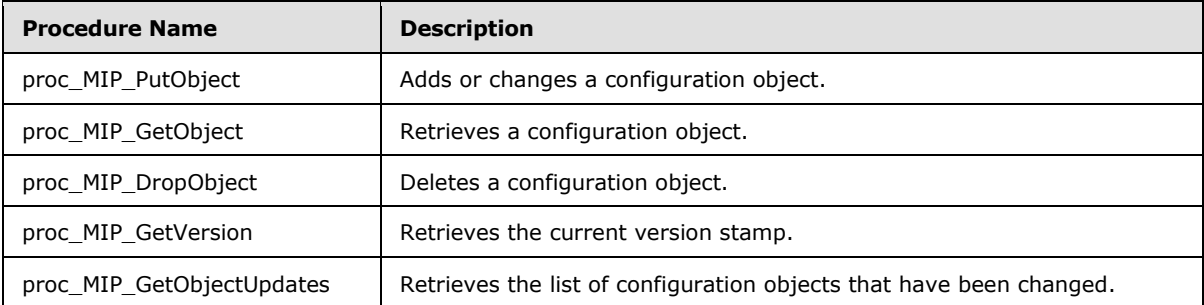

The syntax for each stored procedure and result set and the variables they are composed of, is defined in the [\[MS-TDS\]](%5bMS-TDS%5d.pdf) protocol. In the **[T-SQL \(Transact-Structured Query Language\)](%5bMS-OFCGLOS%5d.pdf)** syntax, the variable name is followed by the type of the variable which may optionally have a length value in brackets and may optionally have a default value indicated by an equals sign followed by the default value.

*[MS-SSPSOS] — v20101219 SQL Configuration Object Stored Procedures Protocol Specification* 

*Copyright © 2010 Microsoft Corporation.* 

For definitional clarity, a name has been assigned to any columns in the **Result Sets** that do not have a defined name in their current implementation. This does not affect the operation of the **Result Set**, as the ordinal position of any column with no defined name is expected by the protocol client.

## <span id="page-14-0"></span>**3.1.4.1 proc\_MIP\_PutObject**

<span id="page-14-1"></span>The **proc\_MIP\_PutObject** stored procedure is called to add or change a configuration object.

The T-SQL syntax for the stored procedure is as follows.

```
PROCEDURE proc_MIP_PutObject (
   @ObjectId uniqueidentifier,
   @Status int,
   @Version bigint,
   @Xml ntext,
   @NewVersion bigint OUTPUT
);
```
**@ObjectId:** The identifier of the configuration object which will be added or changed. The value MUST NOT be NULL.

**@Status:** The new status of the configuration object. The value MUST be a valid [Configuration](#page-12-1)  [Object Status.](#page-12-1)

**@Version:** The version stamp of the configuration object which will be added or changed.

**@Xml:** The new data associated with the configuration object. The value MUST conform to the [Configuration Object Xml](#page-7-7) schema.

**@NewVersion:** The new version stamp of the configuration object. The value MUST be ignored if the stored procedure fails.

If *@Version* is NULL, this stored procedure:

- MUST fail with a return code value of 3 if the configuration object identified by *@ObjectId* exists.
- MUST add a configuration object with the specified *@ObjectId*, *@Status*, and *@Xml* values.

If *@Version* is not NULL, this stored procedure:

- MUST fail with a return code value of 1 if the configuration object identified by *@ObjectId* does not exist.
- MUST fail with a return code value of 3 if the specified *@Version* does not equal the version stamp of the configuration object which is identified by *@ObjectId*.
- MUST change the configuration object which is identified by *@ObjectId* to the specified *@Status* and *@Xml* values.

If this stored procedure succeeds, it:

- **MUST** increment the protocol server version stamp.
- MUST set *@NewVersion* and the configuration object version stamp to the incremented protocol server version stamp.

*Copyright © 2010 Microsoft Corporation.* 

MUST return a return code value of 0.

If this stored procedure fails, it:

- MUST NOT change the configuration object on the protocol server.
- MUST NOT return a return code value of 0.

**Return Code Values:** An integer which MUST be listed in the following table.

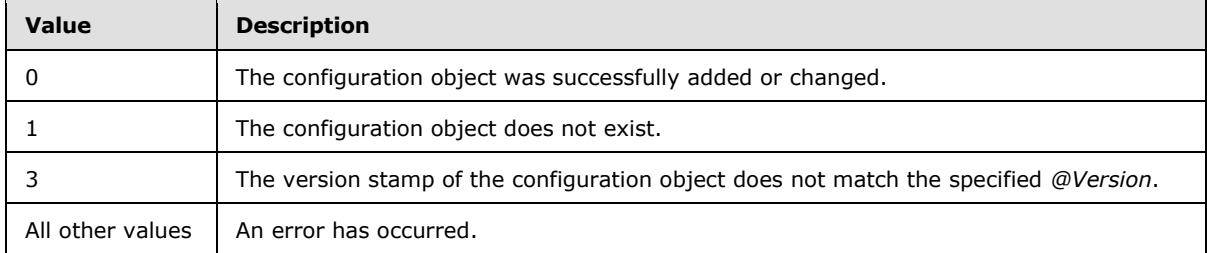

<span id="page-15-2"></span>**Result Sets:** MUST NOT return any result sets.

## <span id="page-15-0"></span>**3.1.4.2 proc\_MIP\_GetObject**

The **proc\_MIP\_GetObject** stored procedure is called to retrieve a configuration object.

The T-SQL syntax for the stored procedure is as follows.

```
PROCEDURE proc_MIP_GetObject(
    @ObjectId uniqueidentifier
);
```
**@ObjectId:** The identifier of the configuration object to be retrieved. The value MUST NOT be NULL.

This stored procedure MUST return a return code value of 0 if the configuration object with the specified *@ObjectId* does not exist.

**Return Code Values:** An integer which MUST be listed in the following table.

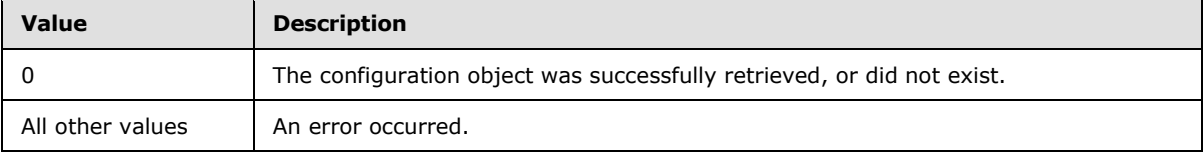

<span id="page-15-3"></span>**Result Sets:** MUST return the following result set:

## <span id="page-15-1"></span>**3.1.4.2.1 Get Object Result Set**

The Get Object Result Set contains information about a configuration object. The result set MUST contain one row if the configuration object exists; otherwise, the result set MUST be empty.

The T-SQL syntax for the result set is as follows.

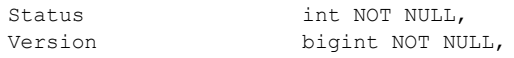

```
[MS-SSPSOS] — v20101219 
SQL Configuration Object Stored Procedures Protocol Specification
```
*Copyright © 2010 Microsoft Corporation.* 

Xml ntext NULL;

**Status:** The status of the configuration object. The value MUST be a valid Configuration Object [Status.](#page-12-1)

**Version:** The version stamp of the configuration object.

**Xml:** The data associated with the configuration object. The value MUST conform to the [Configuration Object XML](#page-7-7) schema.

## <span id="page-16-0"></span>**3.1.4.3 proc\_MIP\_DropObject**

<span id="page-16-3"></span>The **proc\_MIP\_DropObject** stored procedure is called to delete a configuration object.

The T-SQL syntax for the stored procedure is as follows.

```
PROCEDURE proc_MIP_DropObject(
    @ObjectId uniqueidentifier
);
```
**@ObjectId:** The identifier of the configuration object to be deleted. The value MUST NOT be NULL.

This stored procedure:

- MUST delete the configuration object identified by *@ObjectId* if it exists.
- MUST succeed with a return code value of 0 if the configuration object identified by *@ObjectId* does not exist.
- MUST increase the value of the protocol server version stamp by an increment.

**Return Code Values:** An integer which MUST be listed in the following table.

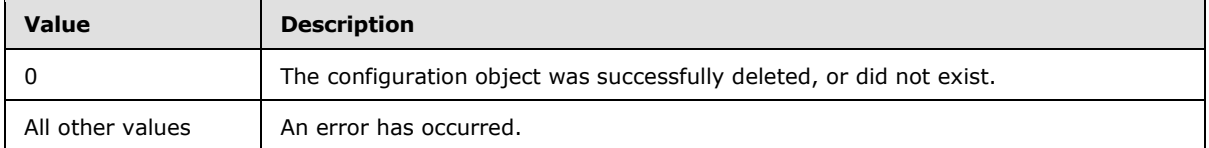

<span id="page-16-2"></span>**Result Sets:** MUST NOT return any result sets.

#### <span id="page-16-1"></span>**3.1.4.4 proc\_MIP\_GetObjectVersion**

The **proc\_MIP\_GetObjectVersion** stored procedure is called to retrieve the current protocol server version stamp.

The T-SQL syntax for the stored procedure is as follows.

```
PROCEDURE proc_MIP_GetObjectVersion(
    @CurrentVersion bigint OUTPUT
);
```
**@CurrentVersion:** The current protocol server version stamp.

*[MS-SSPSOS] — v20101219 SQL Configuration Object Stored Procedures Protocol Specification* 

*Copyright © 2010 Microsoft Corporation.* 

**Return Code Values:** An integer which MUST be listed in the following table.

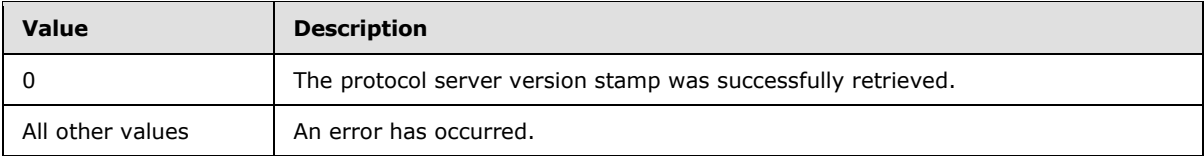

<span id="page-17-3"></span>**Result Sets:** MUST NOT return any result sets.

## <span id="page-17-0"></span>**3.1.4.5 proc\_MIP\_GetObjectUpdates**

The **proc\_MIP\_GetObjectUpdates** stored procedure is called to retrieve configuration objects that have been changed or deleted after a specified version stamp.

The T-SQL syntax for the stored procedure is as follows.

```
PROCEDURE proc_MIP_GetObjectUpdates(
    @Version bigint,
    @CurrentVersion bigint OUTPUT
);
```
**@Version:** The protocol client version stamp which identifies the changes to be returned.

**@CurrentVersion:** The current protocol server version stamp. The value MUST be ignored if the stored procedure fails.

**Return Code Values:** An integer which MUST be listed in the following table.

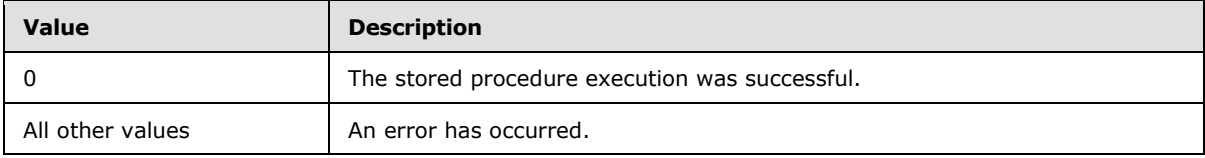

#### **Result Sets:**

If *@Version* matches the protocol server version stamp, this stored procedure

MUST NOT return a result set.

Otherwise, this stored procedure

<span id="page-17-2"></span>MUST return two result sets in the following order:

#### <span id="page-17-1"></span>**3.1.4.5.1 Changed Objects Result Set**

The Changed Objects Result Set contains information about configuration objects that have changed after the version stamp specified by *@Version*. Each row contains the current values of a changed configuration object. The result set contains 0 or more rows.

The T-SQL syntax for the result set is as follows.

ObjectId uniqueidentifier NOT NULL, Status int NOT NULL,

*[MS-SSPSOS] — v20101219 SQL Configuration Object Stored Procedures Protocol Specification* 

*Copyright © 2010 Microsoft Corporation.* 

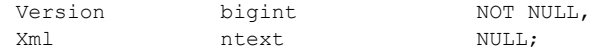

**ObjectId:** The identifier of the configuration object. The value MUST NOT be NULL.

**Status:** The status of the configuration object. The value MUST be a valid [Configuration Object](#page-12-1)  [Status.](#page-12-1)

**Version:** The version stamp of the configuration object.

**Xml:** The data associated with the configuration object. The value MUST conform to the [Configuration Object Xml](#page-7-7) schema.

## <span id="page-18-0"></span>**3.1.4.5.2 Deleted Objects Result Set**

<span id="page-18-6"></span>The Deleted Objects Result Set contains information about configuration objects that have been deleted after the version stamp specified by *@Version*. Each row contains the identifier of a deleted configuration object. The result set contains 0 or more rows.

The T-SQL syntax for the result set is as follows.

ObjectId uniqueidentifier NOT NULL;

<span id="page-18-10"></span>**ObjectId:** The identifier of the configuration object. The value MUST NOT be NULL.

## <span id="page-18-1"></span>**3.1.5 Timer Events**

<span id="page-18-9"></span>None.

#### <span id="page-18-2"></span>**3.1.6 Other Local Events**

None.

## <span id="page-18-3"></span>**3.2 Protocol Client Details**

#### <span id="page-18-4"></span>**3.2.1 Abstract Data Model**

<span id="page-18-8"></span>This section describes a conceptual model of possible data organization that a client implementation maintains to participate in this protocol. The described organization is provided to facilitate the explanation of how the protocol behaves. This document does not mandate that implementations adhere to this model as long as their external behavior is consistent with that described in this document.

The protocol client sends messages to a protocol server to add, retrieve, change, and delete configuration objects on the protocol server. The protocol client maintains a version stamp and a cache of configuration objects retrieved from the protocol server. For each configuration object in the cache, the protocol client maintains a version stamp.

## <span id="page-18-5"></span>**3.2.2 Timers**

<span id="page-18-7"></span>The protocol client maintains a timer which requests configuration objects that have been changed or deleted on the protocol server and need to be updated in the cache.

*[MS-SSPSOS] — v20101219 SQL Configuration Object Stored Procedures Protocol Specification* 

*Copyright © 2010 Microsoft Corporation.* 

## <span id="page-19-0"></span>**3.2.3 Initialization**

<span id="page-19-6"></span>The protocol client is initialized by requesting the current protocol server version stamp by calling the [proc\\_MIP\\_GetObjectVersion](#page-16-2) stored procedure.

## <span id="page-19-1"></span>**3.2.4 Message Processing Events and Sequencing Rules**

<span id="page-19-8"></span>The protocol client handles each stored procedure with the same basic processing method of calling the stored procedure and waiting for the return code and any result sets that will be returned.

This section describes the additional protocol client behavior when invoking some of the stored procedure listed in Section [3.1.4](#page-13-6) on the protocol server:

## <span id="page-19-2"></span>**3.2.4.1 proc\_MIP\_GetObjectUpdates**

<span id="page-19-5"></span>After calling the proc\_MIP\_GetObjectUpdates stored procedure:

For each row returned in the [Changed Objects Result Set,](#page-17-2) the protocol client:

- MUST ignore the row if the configuration object specified by **ObjectId** does not exist in the cache.
- MUST update the cached configuration object with the values from the row if **Version** is greater than or equal to the version stamp of the cached configuration object, otherwise, MUST ignore the row.

For each row returned in the [Deleted Objects Result Set,](#page-18-6) the protocol client:

 MUST delete the configuration object from the cache if the configuration object specified by ObjectId exists in the cache, otherwise, MUST ignore the row.

<span id="page-19-9"></span>The protocol client MUST update the protocol client version stamp to *@CurrentVersion*.

#### <span id="page-19-3"></span>**3.2.5 Timer Events**

The timer specified in section [3.2.2](#page-18-7) triggers the following sequence of events:

- The protocol client calls the [proc\\_MIP\\_GetObjectUpdates](#page-19-5) stored procedure on the protocol server with the *@Version* parameter set to the value of the protocol client version stamp.
- <span id="page-19-7"></span>The protocol client processes the result set as specified in section  $3.1.4.5$ .

#### <span id="page-19-4"></span>**3.2.6 Other Local Events**

None.

*Copyright © 2010 Microsoft Corporation.* 

## <span id="page-20-0"></span>**4 Protocol Examples**

## <span id="page-20-1"></span>**4.1 Add a configuration object**

<span id="page-20-5"></span>In this example, a protocol client adds a configuration object to the protocol server. The configuration object contains a single setting that specifies the maximum duration of an operation in seconds.

The protocol client specifies the GUID 'AC41919C-98FD-4E81-ADA5-4EF2F2425EFA' for the configuration object identifier.

## <span id="page-20-2"></span>**4.1.1 Adding the new configuration object**

The protocol client calls the [proc\\_MIP\\_PutObject](#page-14-1) stored procedure, setting the *@Status* parameter to 0 and the *@Version* parameter to null. The *@Xml* parameter is set to the following string value:

```
<object>
  <field name="maxSeconds" type="int">10</field>
</object>
```
**maxSeconds** is the name that the protocol client has chosen for the setting. The setting is of type **int** and the protocol client has chosen to initialize the value to 10.

The protocol server stores the configuration object, increments the protocol server version stamp, and returns the new configuration object version stamp in the *@NewVersion* output parameter**.**

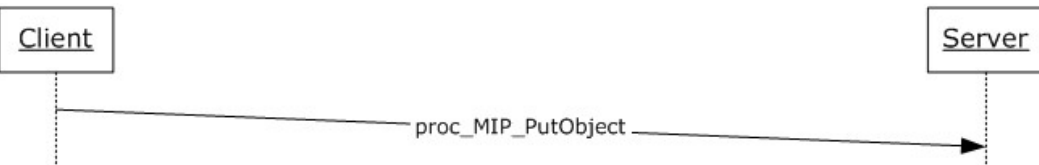

#### **Figure 2: Adding the new configuration object**

## <span id="page-20-3"></span>**4.2 Change a configuration object**

<span id="page-20-8"></span><span id="page-20-7"></span>In this example, a protocol client changes a configuration object on a protocol server.

#### <span id="page-20-4"></span>**4.2.1 Getting the current configuration object values**

The protocol client calls the [proc\\_MIP\\_GetObject](#page-15-2) stored procedure, setting the @ObjectId parameter to 'AC41919C-98FD-4E81-ADA5-4EF2F2425EFA'.

The protocol server returns the [Get Object Result Set](#page-15-3) for the configuration object specified by the *@ObjectId* parameter.

*[MS-SSPSOS] — v20101219 SQL Configuration Object Stored Procedures Protocol Specification* 

*Copyright © 2010 Microsoft Corporation.* 

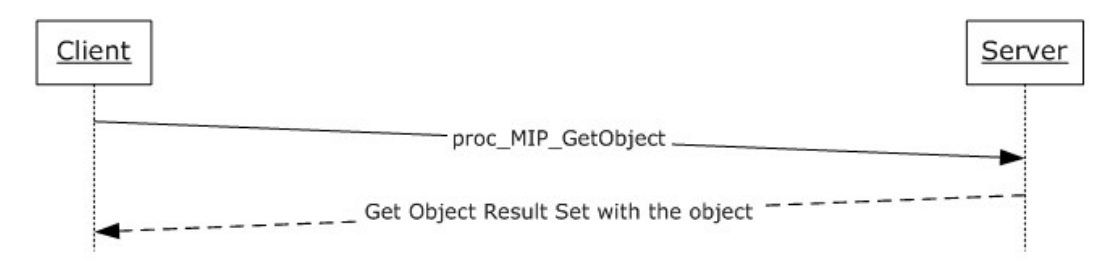

#### **Figure 3: Getting the current configuration object values**

## <span id="page-21-0"></span>**4.2.2 Updating the configuration object values**

The protocol client calls the [proc\\_MIP\\_PutObject](#page-14-1) stored procedure, setting the *@Status* and *@Version* parameters to the **Status** and **Version** values retrieved in the [Get Object Result Set,](#page-15-3) and the *@Xml* parameter to the following string value:

```
<object>
  <field name="maxSeconds" type="int">30</field>
</object>
```
**maxSeconds** is the name that the protocol client has chosen for the setting. The setting is of type **int** and the protocol client has chosen to set the value to 30.

The protocol server stores the configuration object, increments the protocol server version stamp, and returns the new configuration object version stamp in the *@NewVersion* output parameter.

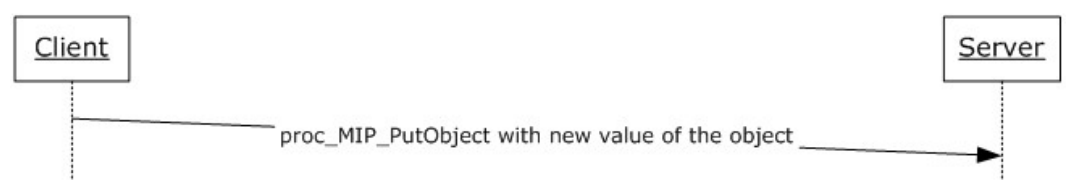

#### **Figure 4: Updating the configuration object values**

#### <span id="page-21-1"></span>**4.3 Maintain a cache on the protocol client**

<span id="page-21-4"></span>In this example, the protocol client maintains a cache of configuration objects. The protocol client adds configuration objects to a cache as they are requested and contacts the protocol server at periodic intervals to obtain configuration objects that changed after the previous interval and applies those changes to the cache.

#### <span id="page-21-2"></span>**4.3.1 Initializing the protocol client version stamp**

The protocol client calls the [proc\\_MIP\\_GetObjectVersion](#page-16-2) stored procedure and initializes the protocol client version stamp to the *@CurrentVersion* parameter.

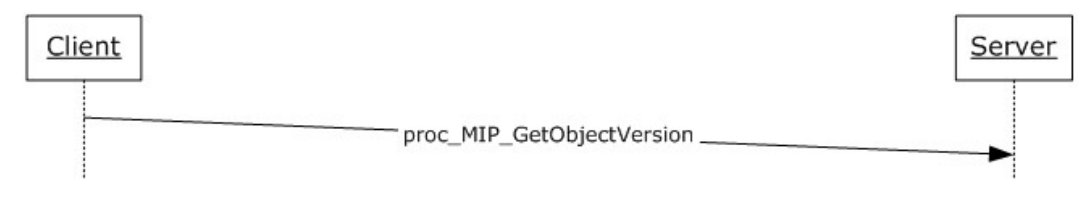

<span id="page-21-3"></span>*22 / 28*

```
[MS-SSPSOS] — v20101219 
SQL Configuration Object Stored Procedures Protocol Specification
```
*Copyright © 2010 Microsoft Corporation.* 

#### <span id="page-22-2"></span>**Figure 5: Initializing the protocol client version stamp**

## <span id="page-22-0"></span>**4.3.2 Caching configuration objects**

The protocol client requests the [Get Object Result Set](#page-15-3) for a configuration object as needed from a cache. If the requested result set does not exist in the cache, the protocol client calls the [proc\\_MIP\\_GetObject](#page-15-2) stored procedure, setting the *@ObjectId* parameter to the identifier of the requested configuration object, and then adds the returned Get Object Result Set to the cache.

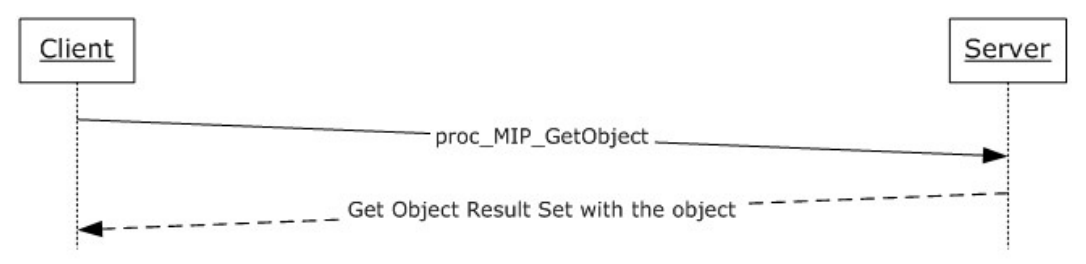

#### <span id="page-22-3"></span>**Figure 6: Caching configuration objects**

## <span id="page-22-1"></span>**4.3.3 Updating the cache**

The protocol client periodically calls the [proc\\_MIP\\_GetObjectUpdates](#page-17-3) stored procedure, setting the *@Version* parameter to the protocol client version stamp.

- If there are any changes specified in the [Changed Objects Result Set,](#page-17-2) the protocol client applies the changes to the cache.
- If there are any deletions specified in the [Deleted Objects Result Set,](#page-18-6) the protocol client removes the configuration objects with the specified **ObjectId** values from the cache.

Once all changes and deletions are applied to the cache, the protocol client updates the protocol client version stamp to the *@CurrentVersion* output parameter.

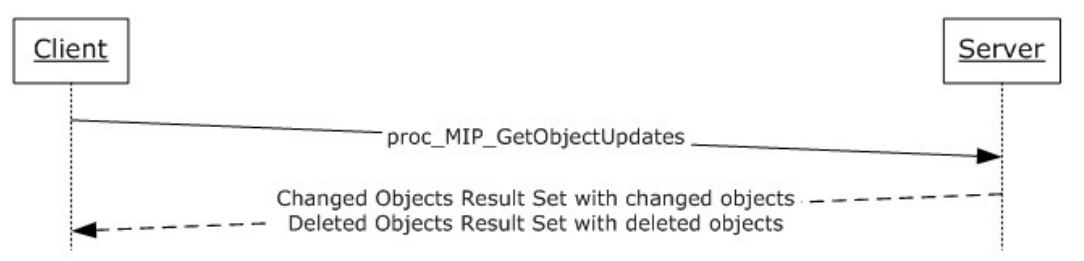

#### **Figure 7: Updating the cache**

## <span id="page-23-0"></span>**5 Security**

## <span id="page-23-1"></span>**5.1 Security Considerations for Implementers**

<span id="page-23-3"></span>There are no additional security considerations for implementers. Security assumptions for this protocol are documented in section  $1.5$ .

## <span id="page-23-2"></span>**5.2 Index of Security Parameters**

<span id="page-23-4"></span>None.

*[MS-SSPSOS] — v20101219 SQL Configuration Object Stored Procedures Protocol Specification* 

*Copyright © 2010 Microsoft Corporation.* 

## <span id="page-24-0"></span>**6 Appendix A: Product Behavior**

<span id="page-24-1"></span>The information in this specification is applicable to the following Microsoft products or supplemental software. References to product versions include released service packs:

- Microsoft® Office Forms Server 2007
- Microsoft® Office SharePoint® Server 2007
- Microsoft® SQL Server® 2005
- Microsoft® SQL Server® 2008
- Microsoft® SQL Server® 2008 R2

Exceptions, if any, are noted below. If a service pack or Quick Fix Engineering (QFE) number appears with the product version, behavior changed in that service pack or QFE. The new behavior also applies to subsequent service packs of the product unless otherwise specified. If a product edition appears with the product version, behavior is different in that product edition.

Unless otherwise specified, any statement of optional behavior in this specification that is prescribed using the terms SHOULD or SHOULD NOT implies product behavior in accordance with the SHOULD or SHOULD NOT prescription. Unless otherwise specified, the term MAY implies that the product does not follow the prescription.

*Copyright © 2010 Microsoft Corporation.* 

## <span id="page-25-0"></span>**7 Change Tracking**

<span id="page-25-1"></span>No table of changes is available. The document is either new or has had no changes since its last release.

## <span id="page-26-0"></span>**8 Index**

## **A**

Abstract data model [client](#page-18-8) 19 [server](#page-13-7) 14 [Add a configuration object example](#page-20-5) 21 [Adding the new configuration object example](#page-20-6) 21 [Applicability](#page-5-9) 6

#### **B**

[booleanField simple type](#page-7-8) 8 [booleanListField simple type](#page-9-3) 10

## **C**

[Caching configuration objects example](#page-22-2) 23 [Capability negotiation](#page-5-10) 6 [Change a configuration object example](#page-20-7) 21 [Change tracking](#page-25-1) 26 Client [abstract data model](#page-18-8) 19 [initialization](#page-19-6) 20 [local events](#page-19-7) 20 [message processing](#page-19-8) 20 [proc\\_MIP\\_GetObjectUpdates method](#page-19-5) 20 [sequencing rules](#page-19-8) 20 [timer events](#page-19-9) 20 [timers](#page-18-7) 19 Common data types [overview](#page-7-9) 8 [Configuration Object Status simple type](#page-12-1) 13 [Configuration Object XML simple type](#page-7-7) 8

#### **D**

Data model - abstract [client](#page-18-8) 19 [server](#page-13-7) 14 Data types [booleanField simple type](#page-7-8) 8 [booleanListField simple type](#page-9-3) 10 [common](#page-7-9) 8 [Configuration Object Status simple type](#page-12-1) 13 [Configuration Object XML simple type](#page-7-7) 8 [floatField simple type](#page-8-3) 9 [floatListField](#page-10-2) 11 [guidField](#page-8-4) 9 [guidListField](#page-11-2) 12 [intField simple type](#page-8-5) 9 [intListField simple type](#page-10-3) 11 [nullField simple type](#page-7-10) 8 [nullListField simple type](#page-9-4) 10 [stringField simple type](#page-9-5) 10 [stringListField simple type](#page-11-3) 12 Data types - simple [booleanListField](#page-9-3) 10 [Configuration Object Status](#page-12-1) 13 [Configuration Object XML](#page-7-7) 8

[floatField](#page-8-3) 9 [floatListField](#page-10-2) 11 [guidField](#page-8-4) 9 [guidListField](#page-11-2) 12 [intField](#page-8-5) 9 [intListField](#page-10-3) 11 [nullListField](#page-9-4) 10 [stringField](#page-9-5) 10 [stringListField](#page-11-3) 12

## **E**

Events [local -](#page-19-7) client 20 local - [server](#page-18-9) 19 [timer -](#page-19-9) client 20 [timer -](#page-18-10) server 19 Examples [Add a configuration object](#page-20-5) 21 [Adding the new configuration object](#page-20-6) 21 [Caching configuration objects](#page-22-2) 23 [Change a configuration object](#page-20-7) 21 [Getting the current configuration object values](#page-20-8) 21 [Initializing the protocol client version stamp](#page-21-3) 22 [Maintain a cache on the protocol client](#page-21-4) 22 [Updating the cache](#page-22-3) 23 [Updating the configuration object values](#page-21-5) 22

#### **F**

Fields - [vendor-extensible](#page-5-11) 6 [floatField simple type](#page-8-3) 9 [floatListField simple type](#page-10-2) 11

#### **G**

[Getting the current configuration object values](#page-20-8)  [example](#page-20-8) 21 [Glossary](#page-4-4) 5 [guidField simple type](#page-8-4) 9 [guidListField simple type](#page-11-2) 12

## **I**

Implementer - [security considerations](#page-23-3) 24 [Index of security parameters](#page-23-4) 24 [Informative references](#page-5-12) 6 **Initialization** [client](#page-19-6) 20 [server](#page-13-8) 14 [Initializing the protocol client version stamp](#page-21-3)  [example](#page-21-3) 22 [intField simple type](#page-8-5) 9 [intListField simple type](#page-10-3) 11 [Introduction](#page-4-5) 5

#### **L**

Local events

*[MS-SSPSOS] — v20101219 SQL Configuration Object Stored Procedures Protocol Specification* 

*Copyright © 2010 Microsoft Corporation.* 

*Release: Sunday, December 19, 2010* 

*27 / 28*

[client](#page-19-7) 20 [server](#page-18-9) 19

## **M**

[Maintain a cache on the protocol client example](#page-21-4) 22 Message processing [client](#page-19-8) 20 [server](#page-13-6) 14 Messages [common data types](#page-7-9) 8 [transport](#page-7-11) 8 Methods [proc\\_MIP\\_DropObject](#page-16-3) 17 [proc\\_MIP\\_GetObject](#page-15-2) 16 proc\_MIP\_GetObjectUpdates [\(section 3.1.4.5](#page-17-3) 18, [section 3.2.4.1](#page-19-5) 20) [proc\\_MIP\\_GetObjectVersion](#page-16-2) 17 [proc\\_MIP\\_PutObject](#page-14-1) 15

#### **N**

[Normative references](#page-4-6) 5 [nullField simple type](#page-7-10) 8 [nullListField simple type](#page-9-4) 10

#### **O**

[Overview \(synopsis\)](#page-5-13) 6

#### **P**

Parameters - [security index](#page-23-4) 24 [Preconditions](#page-5-8) 6 [Prerequisites](#page-5-8) 6 [proc\\_MIP\\_DropObject method](#page-16-3) 17 [proc\\_MIP\\_GetObject method](#page-15-2) 16 proc\_MIP\_GetObjectUpdates method (section [3.1.4.5](#page-17-3) 18, [section 3.2.4.1](#page-19-5) 20) [proc\\_MIP\\_GetObjectVersion method](#page-16-2) 17 [proc\\_MIP\\_PutObject method](#page-14-1) 15 [Product behavior](#page-24-1) 25

#### **R**

References [informative](#page-5-12) 6 [normative](#page-4-6) 5 [Relationship to other protocols](#page-5-7) 6

#### **S**

Security [implementer considerations](#page-23-3) 24 [parameter index](#page-23-4) 24 Sequencing rules [client](#page-19-8) 20 [server](#page-13-6) 14 Server [abstract data model](#page-13-7) 14 [initialization](#page-13-8) 14 [local events](#page-18-9) 19

[message processing](#page-13-6) 14 [proc\\_MIP\\_DropObject method](#page-16-3) 17 [proc\\_MIP\\_GetObject method](#page-15-2) 16 [proc\\_MIP\\_GetObjectUpdates method](#page-17-3) 18 [proc\\_MIP\\_GetObjectVersion method](#page-16-2) 17 [proc\\_MIP\\_PutObject method](#page-14-1) 15 [sequencing rules](#page-13-6) 14 [timer events](#page-18-10) 19 [timers](#page-13-9) 14 Simple data types [booleanField simple type](#page-7-8) 8 [booleanListField](#page-9-3) 10 [Configuration Object Status](#page-12-1) 13 [floatField](#page-8-3) 9 [floatListField](#page-10-2) 11 [guidField](#page-8-4) 9 [guidListField](#page-11-2) 12 [intListField](#page-10-3) 11 [nullField](#page-7-10) 8 [nullListField](#page-9-4) 10 [stringField](#page-9-5) 10 [stringListField](#page-11-3) 12 [Standards assignments](#page-6-1) 7 [stringField simple type](#page-9-5) 10 [stringListField simple type](#page-11-3) 12

#### **T**

Timer events [client](#page-19-9) 20 [server](#page-18-10)<sub>19</sub> Timers [client](#page-18-7) 19 [server](#page-13-9) 14 [Tracking changes](#page-25-1) 26 [Transport](#page-7-11) 8

#### **U**

[Updating the cache example](#page-22-3) 23 [Updating the configuration object values example](#page-21-5) 22

#### **V**

[Vendor-extensible fields](#page-5-11) 6 [Versioning](#page-5-10) 6

*[MS-SSPSOS] — v20101219 SQL Configuration Object Stored Procedures Protocol Specification* 

*Copyright © 2010 Microsoft Corporation.*